## **Issues**

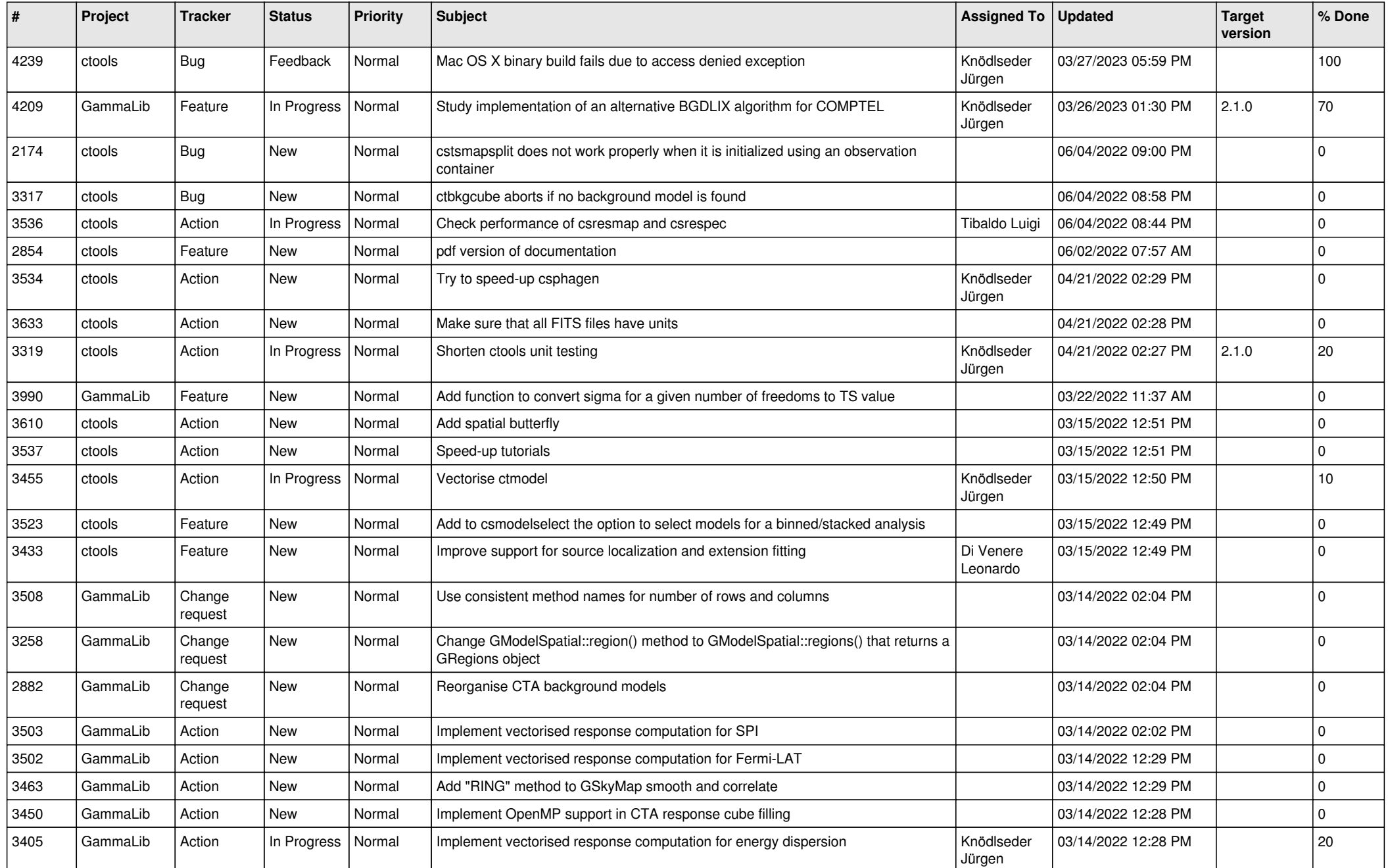

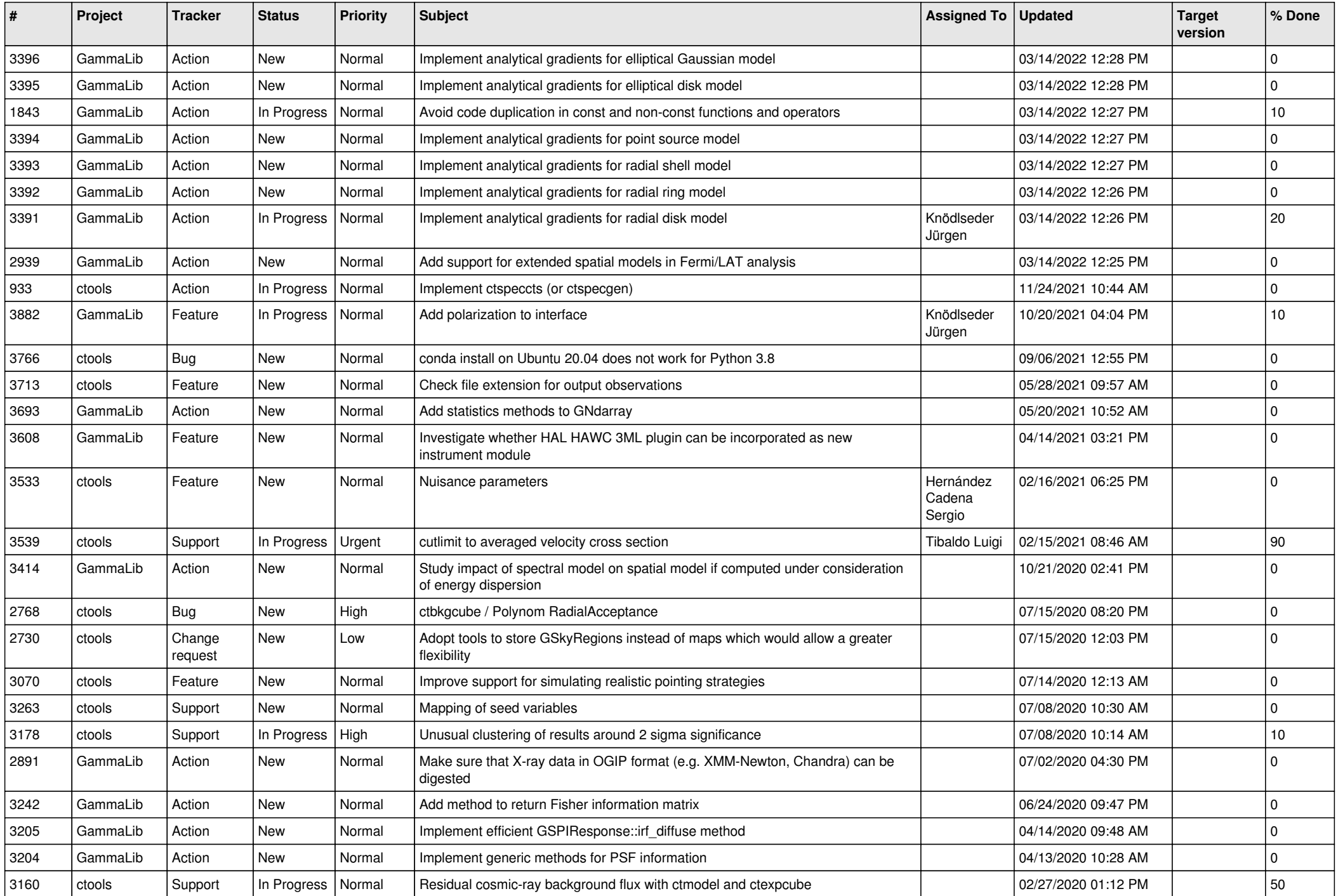

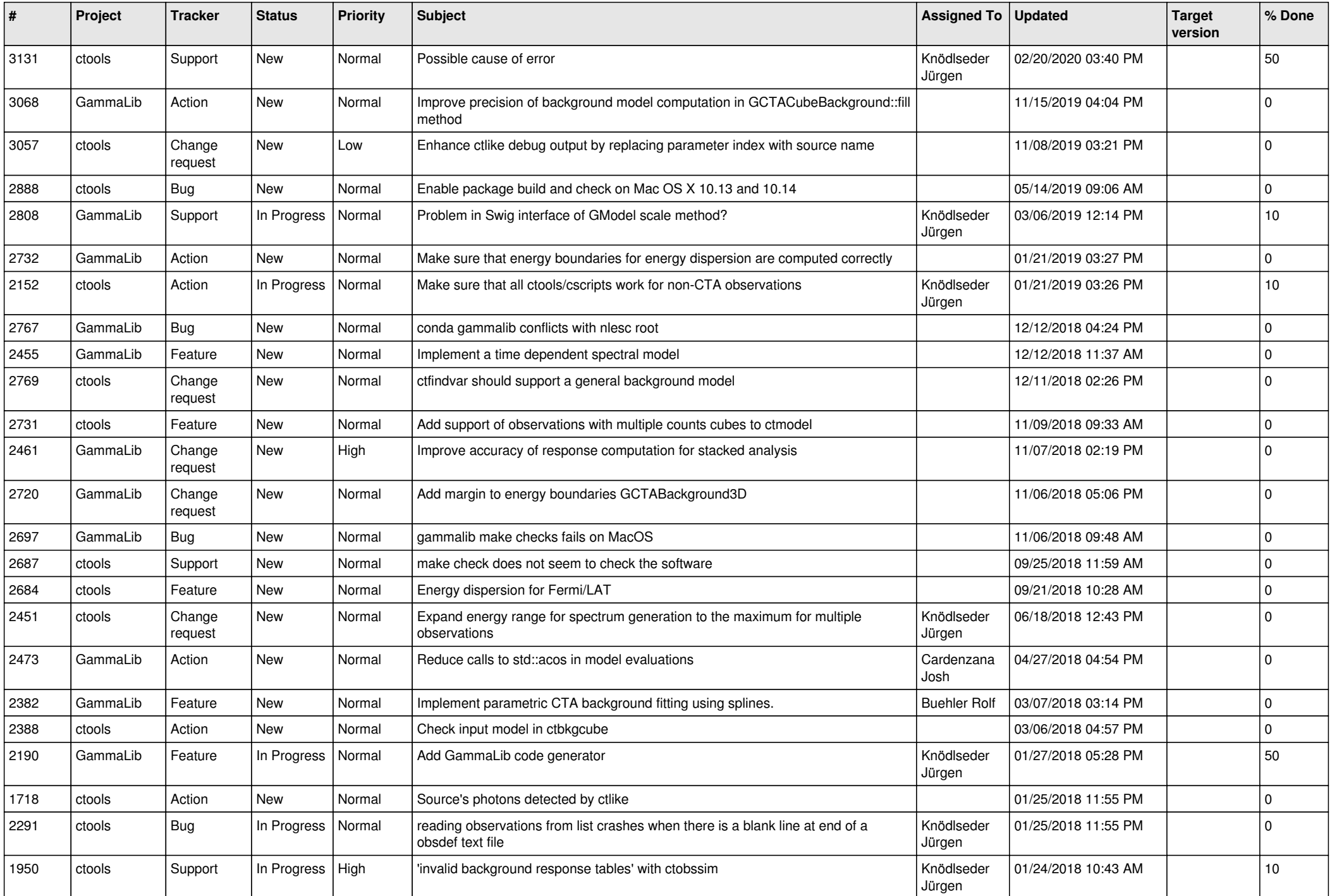

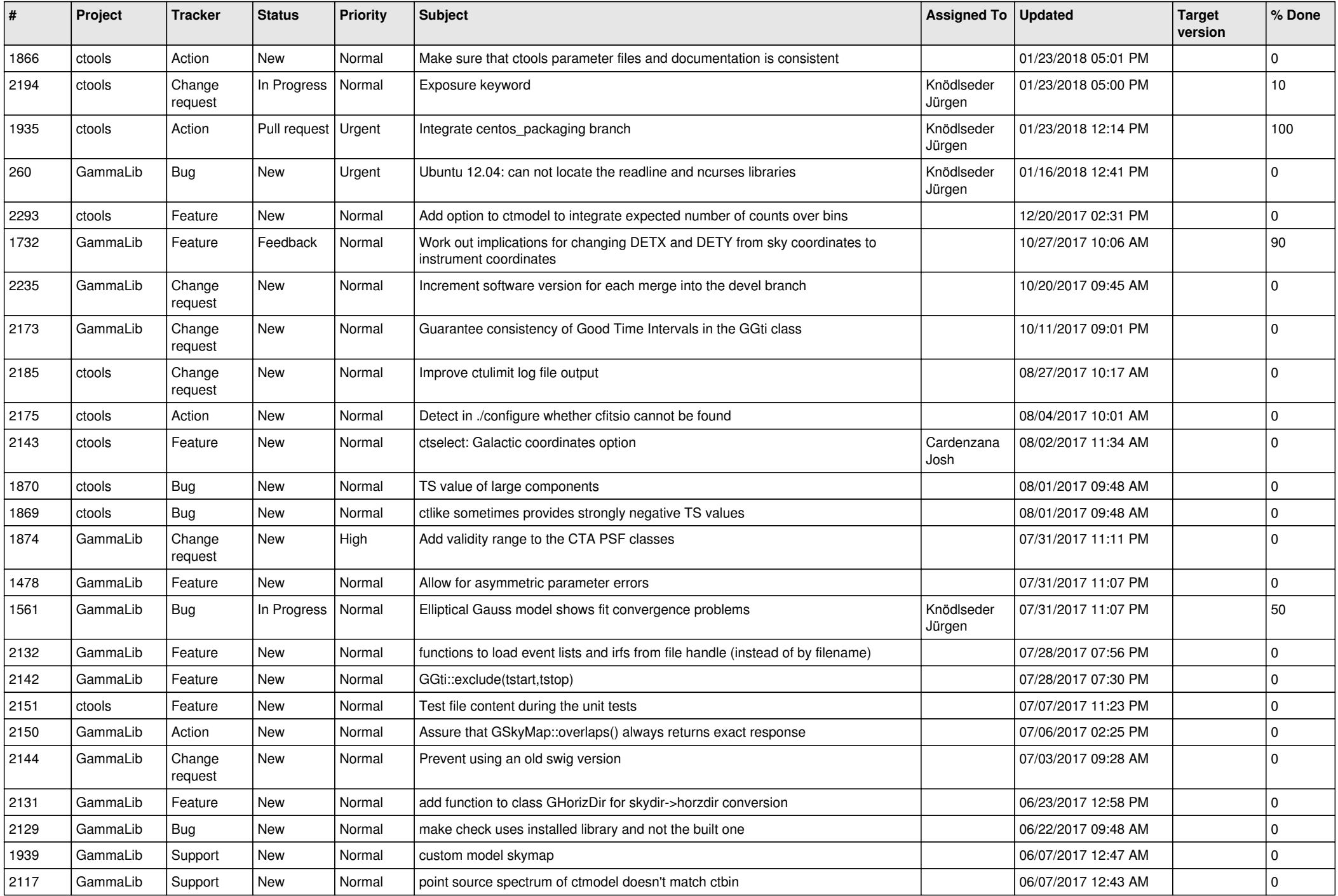

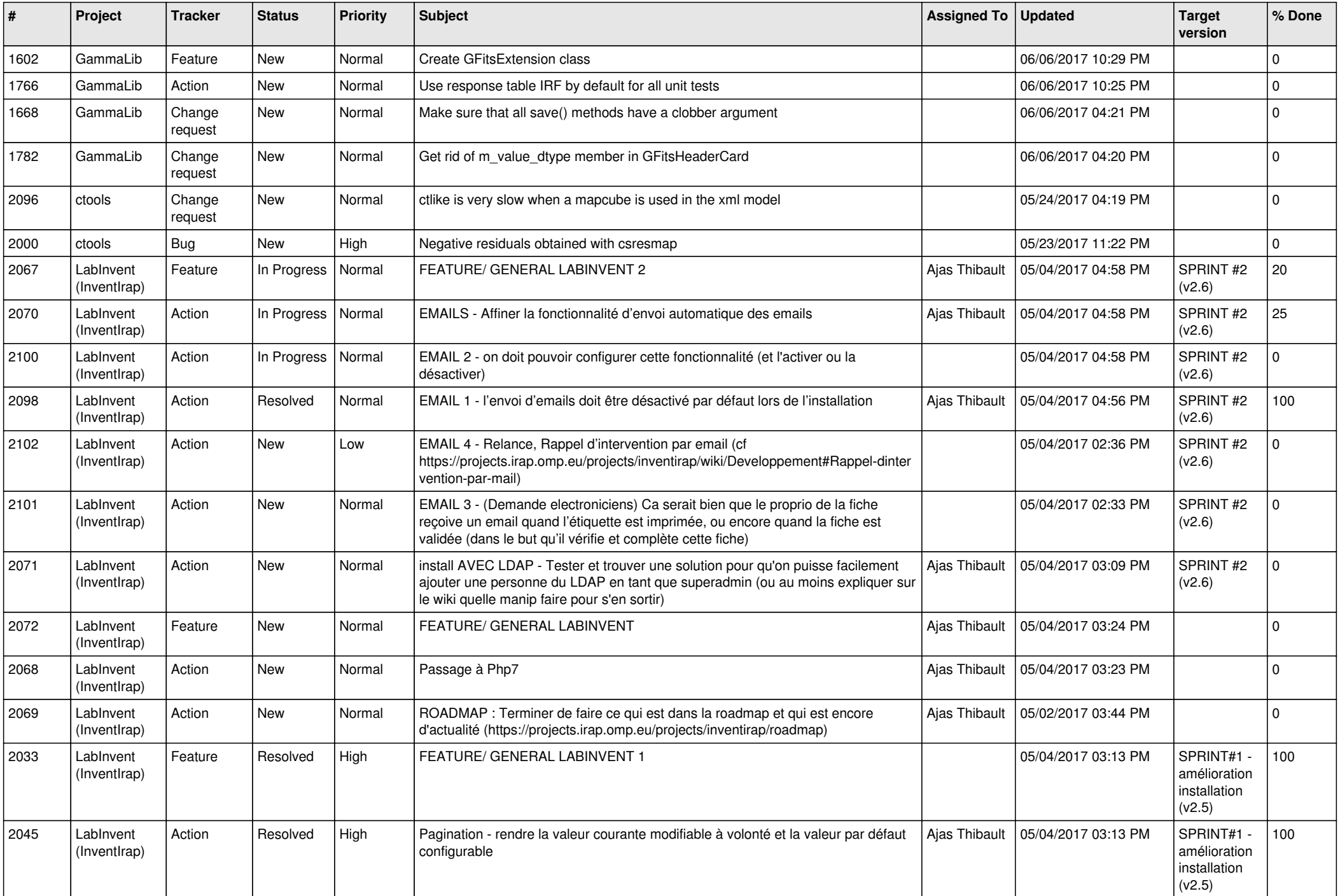

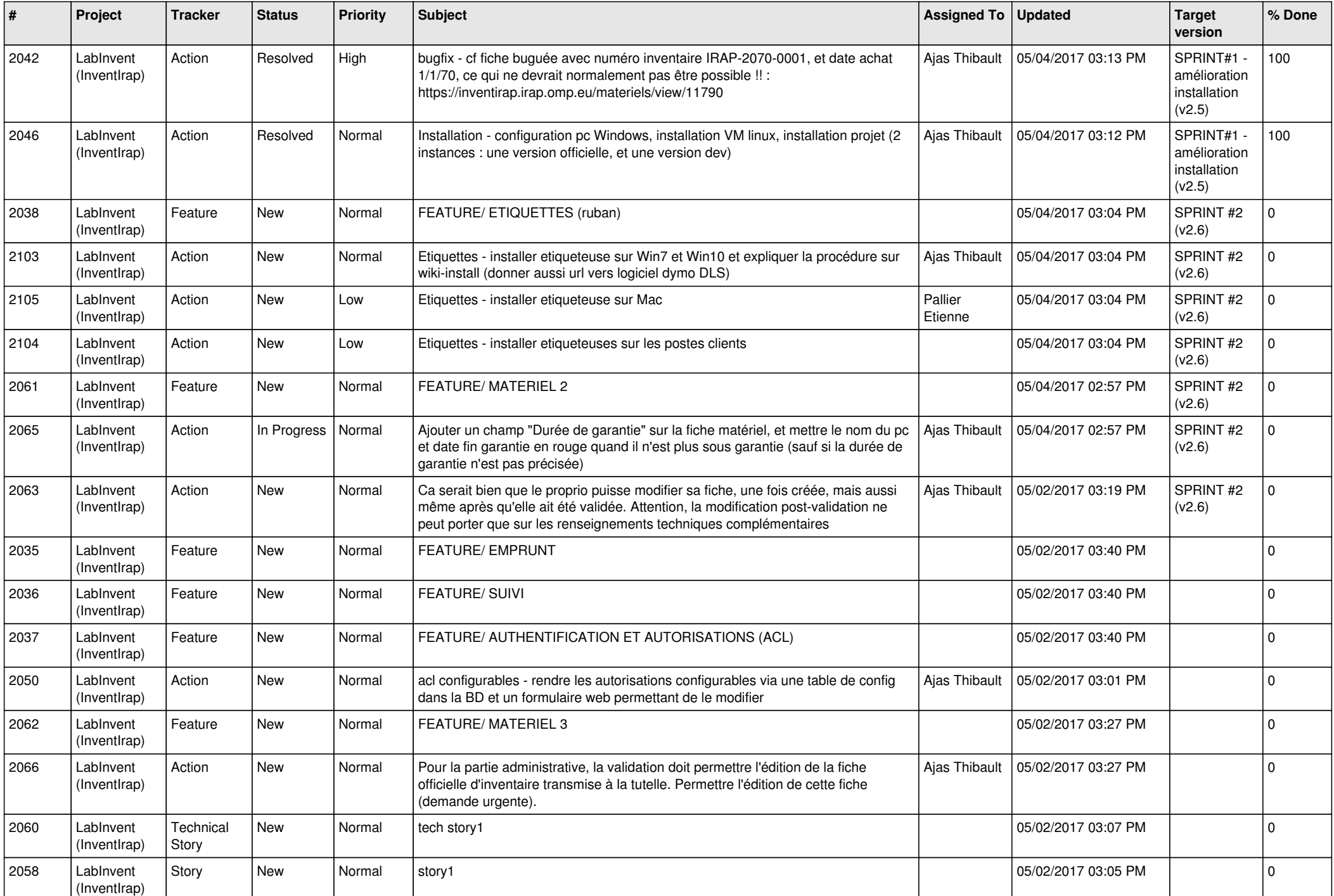

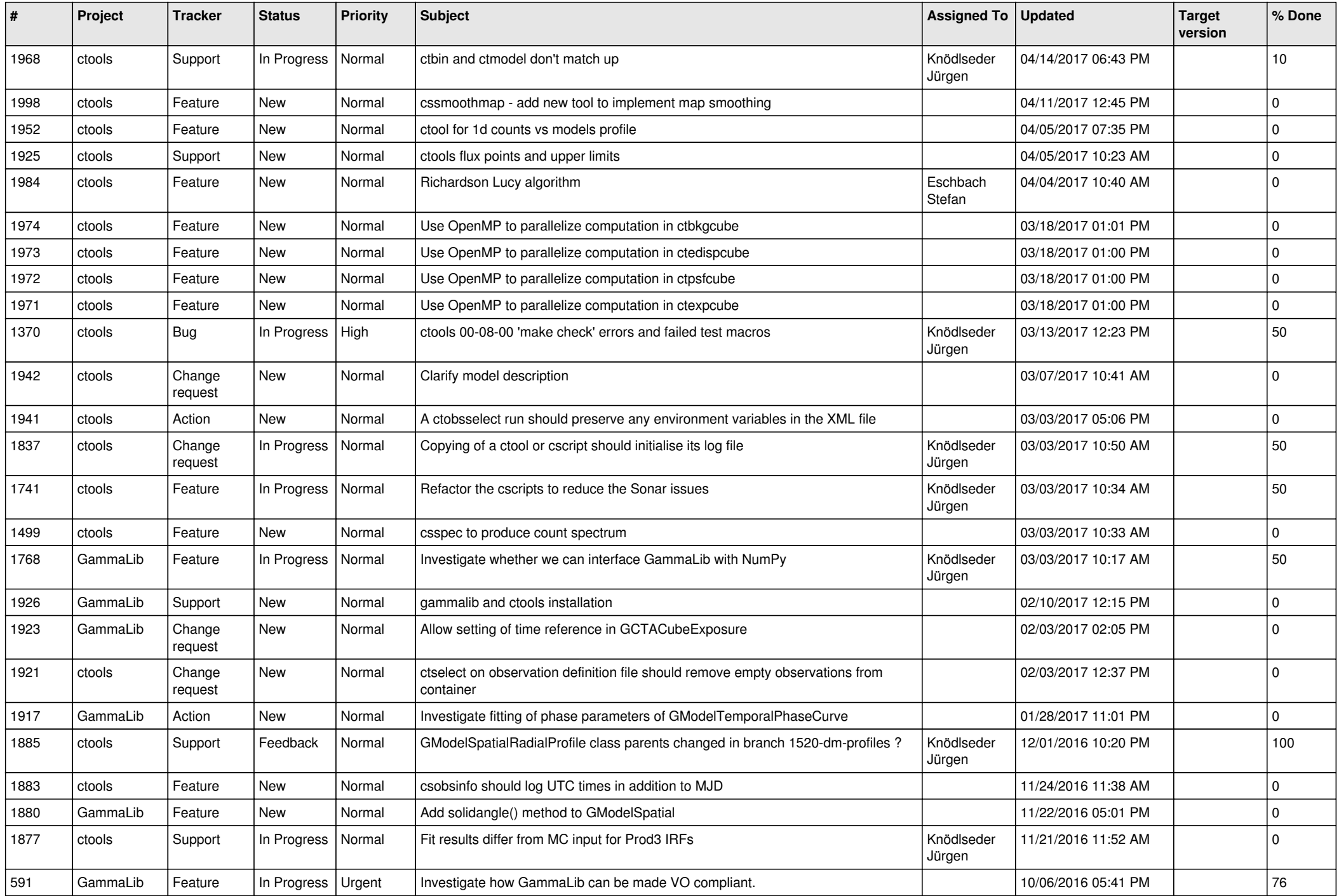

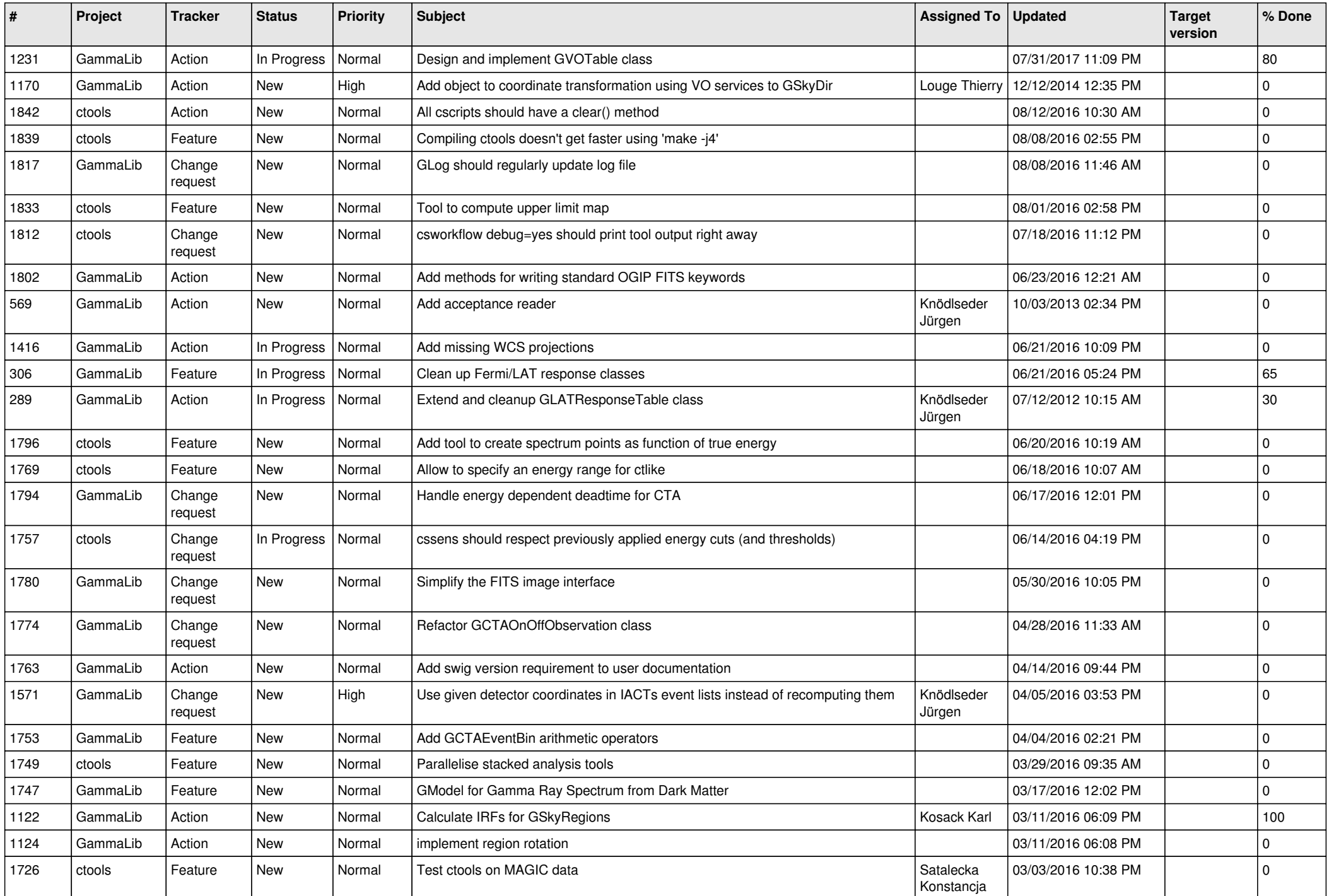

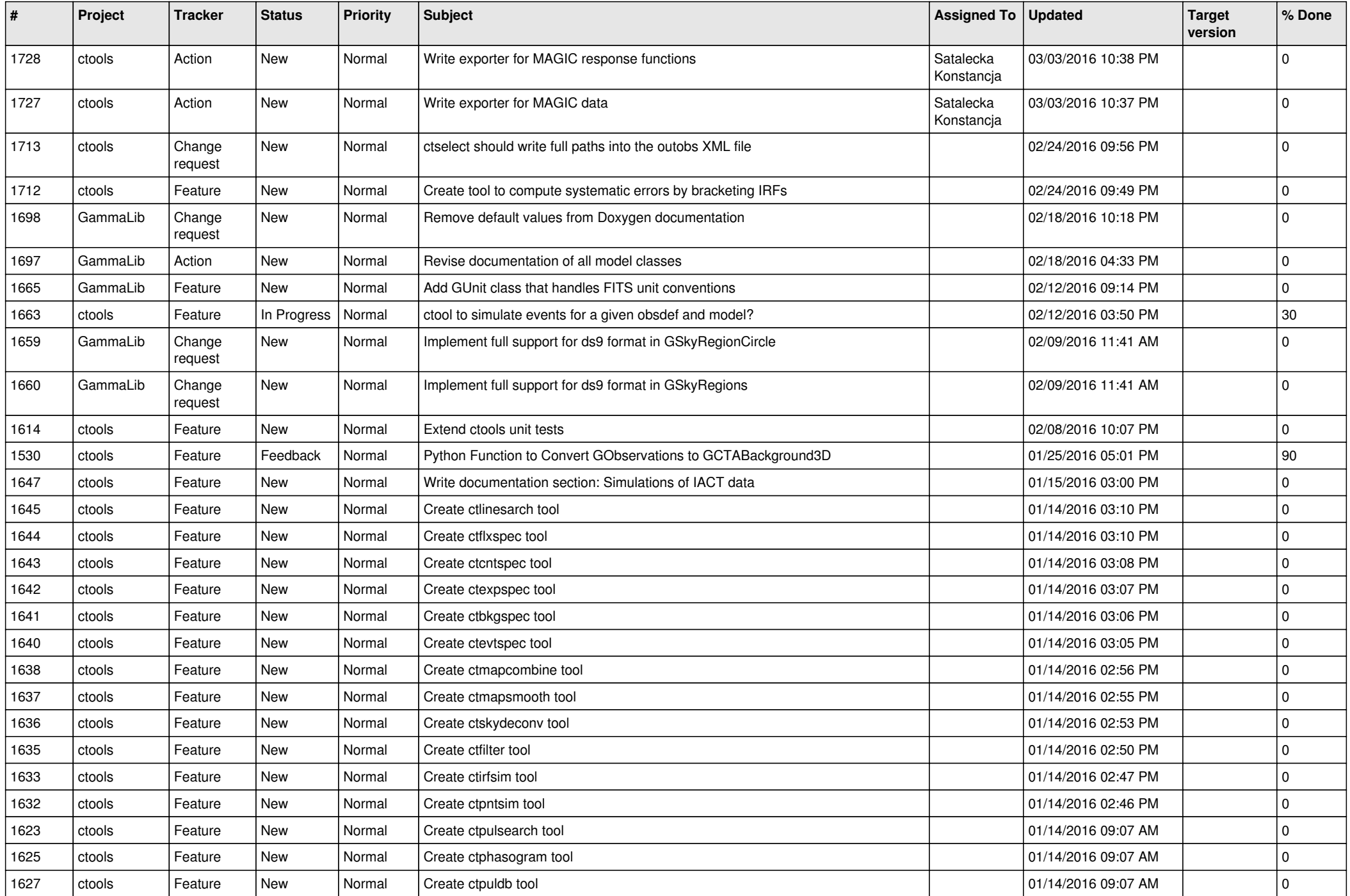

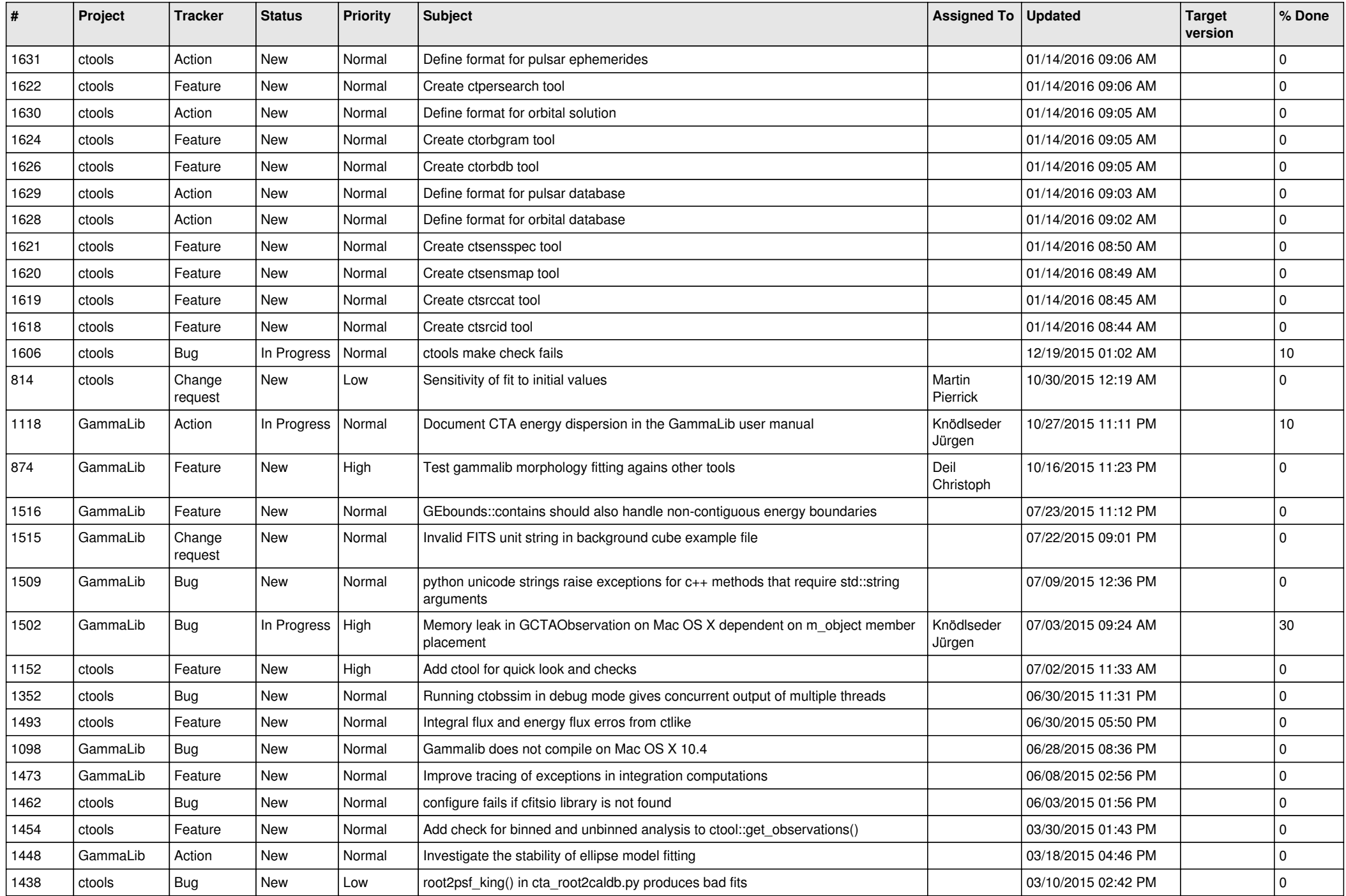

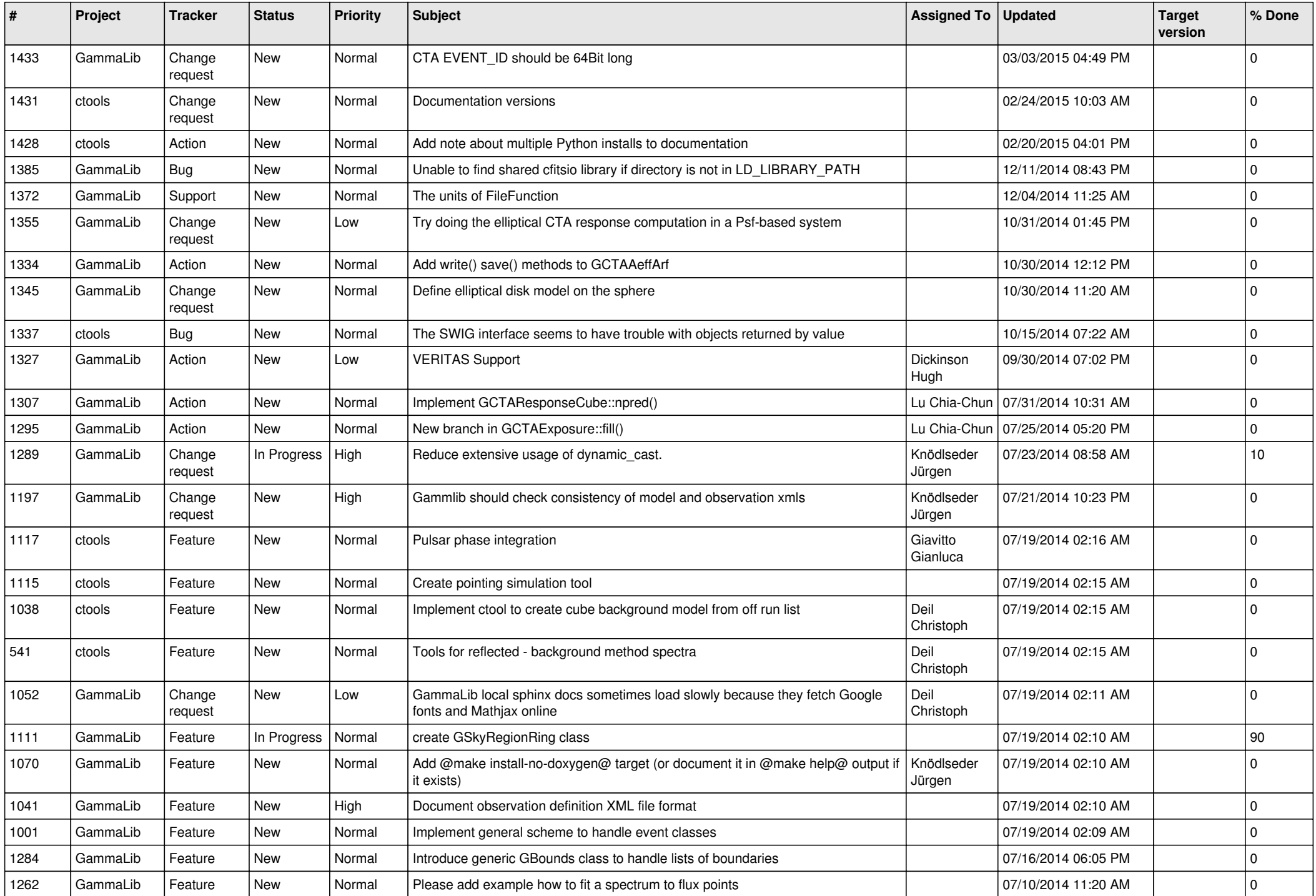

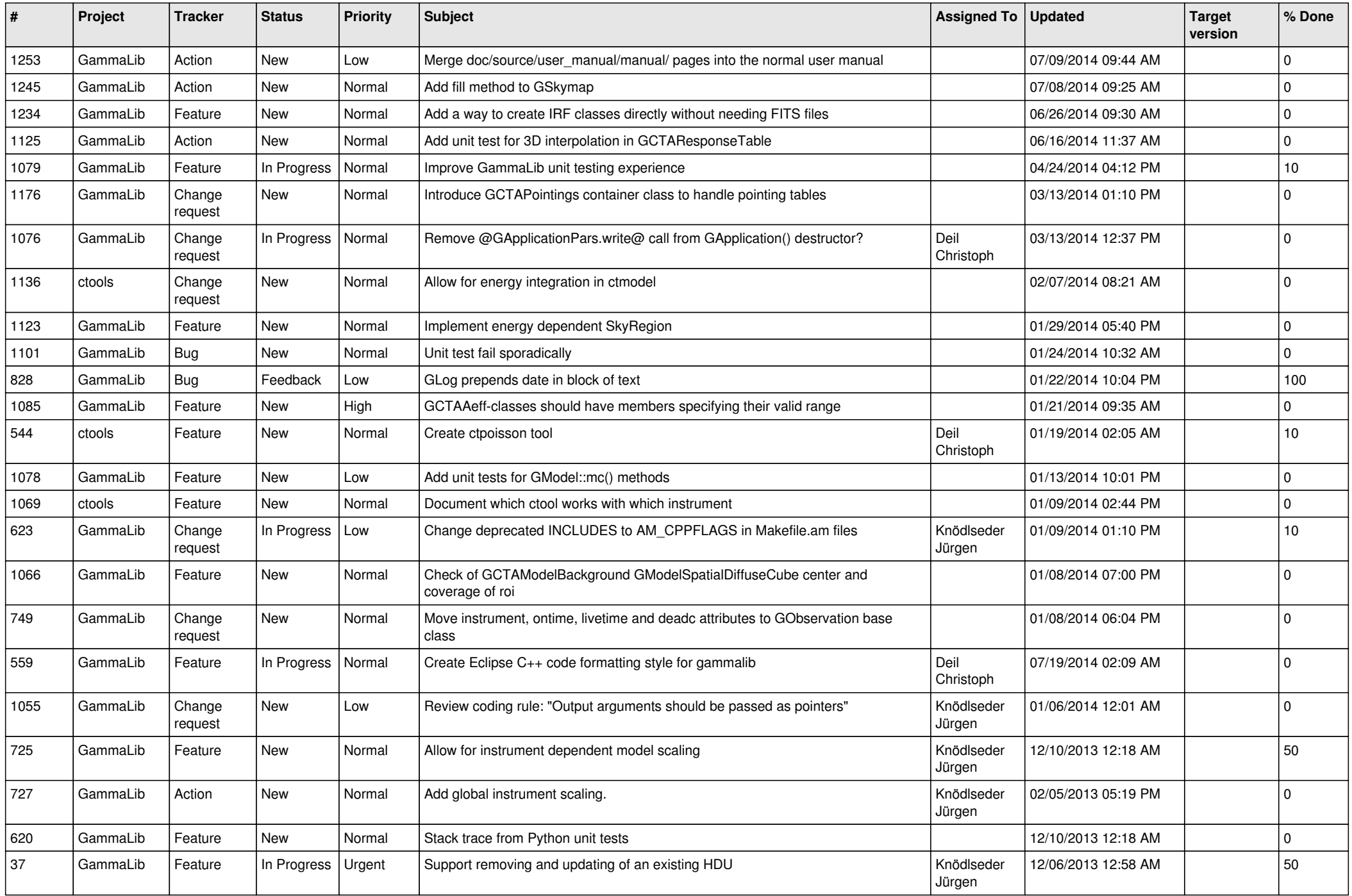

![](_page_12_Picture_520.jpeg)

![](_page_13_Picture_339.jpeg)